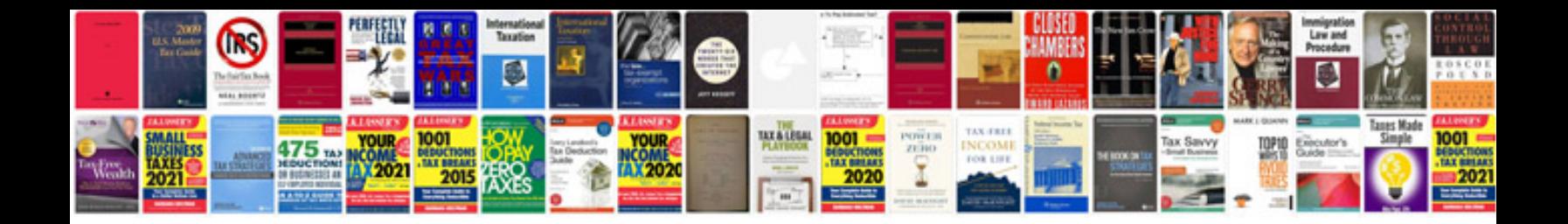

**Grails rendering plugin example**

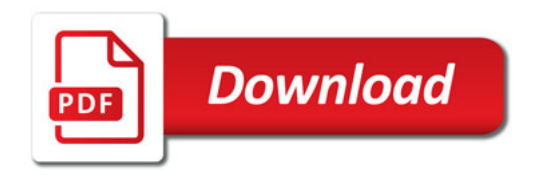

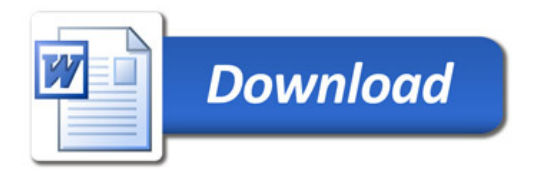